$<  $>>$$ 

 $<  $>$$ 

, tushu007.com

- 13 ISBN 9787810775830
- 10 ISBN 7810775839

出版时间:2004-12-1

页数:645

PDF

更多资源请访问:http://www.tushu007.com

 $,$  tushu007.com  $<  $>>$$ 

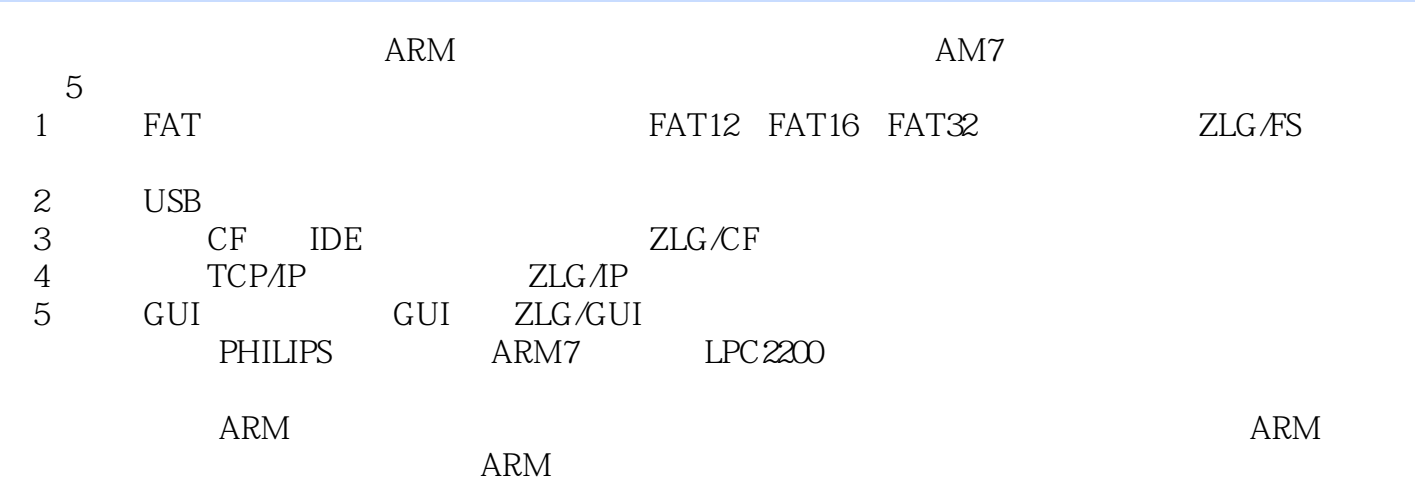

 $<$ 

, tushu007.com

第1章 ZLG/FS原理与应用 1.1 概述 1.1.1 ZLG/FS简介 1.1.2 ZLG/FS的特点 1.1.3 已实现的特性 1.1.4 1.2 1.2.1 1.2.2 Config.h fat.h 1.2.3 1.2.4  $ZLG/FS$  1.2.5 1.2.6 1.2.7  $ZLG/FS$  1.2.8 ZLG/FS 1.3ZLG/FS 1.31 1.32 1.33 1.34  $1.35$   $1.36$   $1.37$   $1.38$  $1.39$  1.4  $1.41$  1.4.2  $1.43$  $1.44$  1.4.5 / 1.5 FAT 1.5.1 1.5.2 定 1.5.3 概述(适用于各类型的FAT文件系统) 1.5.4 引导扇区和BPB 1.5.5 FAT数据结构 1.5.6 FAT  $1.5.7$  FAT  $1.5.8$  FAT32 FSInfo  $1.5.9$  FAT  $FDT$  1.5.10 FAT 1.5.11 1.5.12 1.5.13 1.5.14 **FAT** 1.5.15 1.5.16 **FAT** 1.5.15  $1.6$  1.61  $1.62$  1.63  $1.64$   $1.65$   $1.66$   $1.67$ 1.6.8 1.6.9 1.7 Cache 1.7.1 1.7.2 1.7.3 1.7.4 1.7.5 Cache / 1.7.6 Cache 1.8  $1.81 \text{ FAT}$   $1.82$   $1.83$   $1.84$   $1.85$  $1.86$  1.9  $1.9$   $1.91$  FDT  $1.92$   $1.93$ 1.9.4 1.9.5 FDT 1.9.6 FDT 1.9.7 FDT 1.9.8 FDT 1.9.9 FDT 1.9.10 FDT 1.9.11  $FDT$  1.9.12  $FDT$  1.9.13  $1.9.14$ FDT 1.10 1.10 1.10.1 1.10.2 1.10.3  $1.104$   $1.105$   $1.106$   $1.107$  $1.108$  /  $1.109$  / 1.10.10 1.11 1.11.1 1.11.2 1.11.3 1.11.4 1.11.5 1.11.6 1.11.7 1.11.8  $1.11.9$  1.11.10 / 1.11.11 / 1.12 2 USB 2.1 USB1.1 2.1.1 USB 2.1.2 USB 2.1.3 USB 2.1.4 USB 2.1.5 USB 2.2 PDIUSBD12  $2.3$   $2.4$   $2.5$  USB  $2.6$  USB  $2.7$   $2.7$   $2.7$  $PDIUSBD12$  2.7.2 2.7.3 1 2 2.7.4  $27.5$  2.8  $29 \text{USB}$  3 CF IDE 3.1 CF 3.1.1 CF 3.1.2 CFA 3.1.3 CF 3.1.4 CF 3.2 CF 3.2.1 CF 3.2.2 CF+ 3.3 CF 3.3.1 3.3.2 气描述 3.3.3 电气接口 3.3.4 电气规范 3.3.5 接口/总线时序 3.3.6 True IDE模式 I/O传输功能 3.4  $CF + / CF$  True IDE 3.4.1 3.4.2 3.4.3 3.4.4  $345$   $346$   $347$   $348$  /  $349$  $3410$   $3411$   $3412ATA$   $3413$ ATA  $34.14$  /  $35ATA$   $351CFATA$   $352$ 设置特征——EFH 3.5.3 设备识别——ECH 3.5.4 读扇区——20H或21H 3.5.5 写扇区——30H或31H 35.6 ---95H E1H 35.7 ---94H E0H 36ATA 3.6.1 3.6.2 PIO data in the same state and 3.6.3 PIO data out same state and state  $3.64$  Non?data  $37 \text{ZLG/CF}$   $37.1 \text{ZLG/CF}$   $37.2$   $4 \text{ZLG/IP}$   $4.1$ 4.1.1 ZLG/IP 4.1.2 ZLG/IP 4.2 ZLG/IP 4.2 TLG 4.2.1 EasyARM2200 4.2.2 RTL8019AS 4.2.3 RTL8019AS 4.2.4 RTL8019AS 4.3 ZLG/IP 4.31 SOCKET API 4.3.2 ZLG/IP 4.3.3 ZLG/IP

, tushu007.com

 $<  $>>$$ 

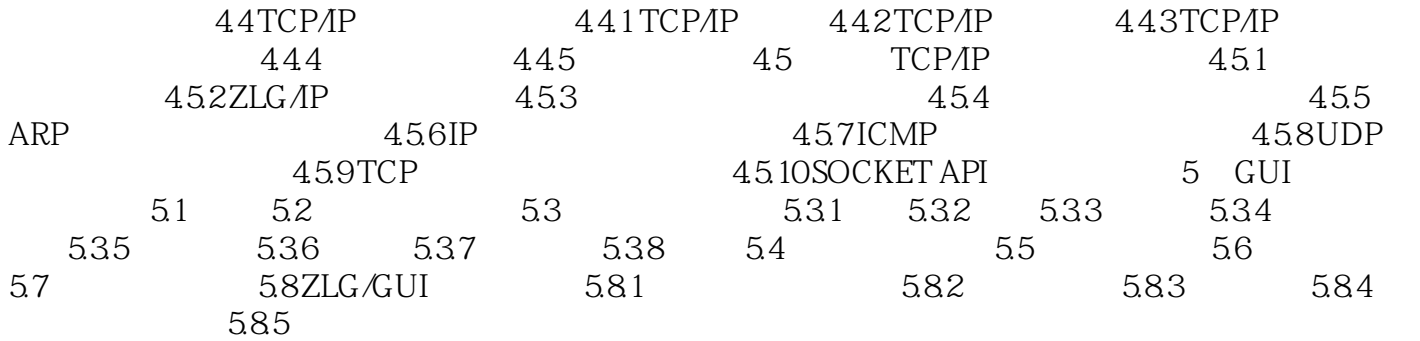

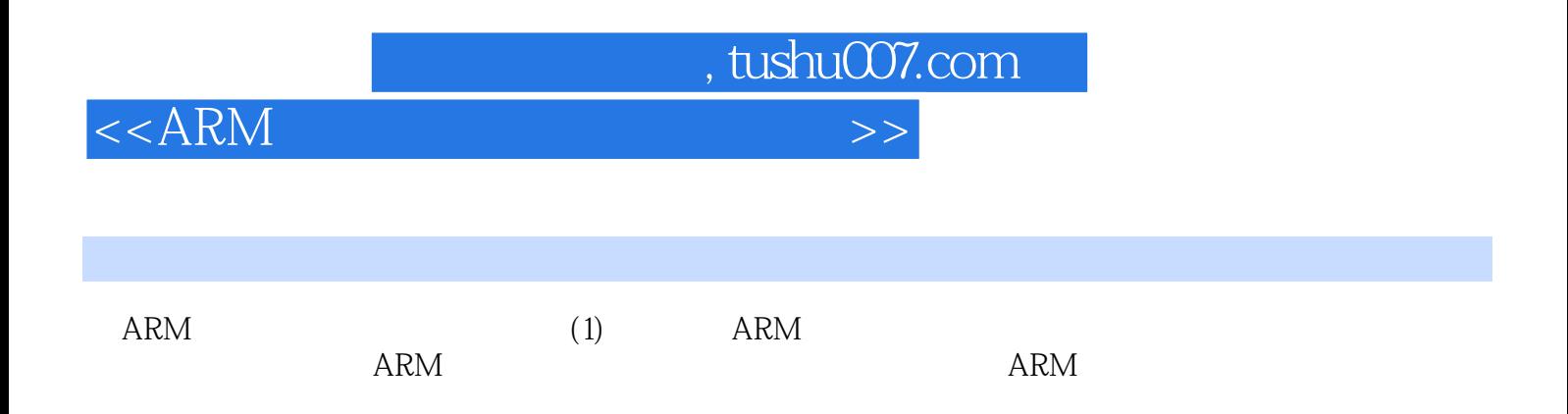

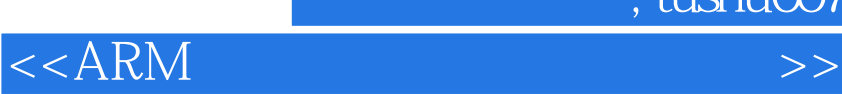

本站所提供下载的PDF图书仅提供预览和简介,请支持正版图书。

更多资源请访问:http://www.tushu007.com

 $,$  tushu007.com